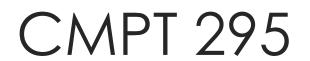

Textbook Chapter 2

Unit - Data Representation

Lecture 2 – Representing data in memory

#### CAL Volunteer Note-Taker Position

- If you are taking lecture notes in CMPT 295 and your hand writing is you may be interested in applying for the following volunteer note-taker position:
  - The Centre for Accessible Learning (CAL) is looking for a CMPT 295 notetaker
  - CAL volunteer lecture note-takers are provided with a \$100 credit applied to their student account in acknowledgment of their assistance
- Interested?
  - Please see the email CAL has sent us
- Please feel free to call 778-782-3112 or email <u>calexams@sfu.ca</u> the Centre if you have any questions

#### Last Lecture

- ✓ COVID Protocol
- ✓ What is CMPT 295?
  - ✓ What shall we learn in CMPT 295?
  - ✓ What should we already know?
  - ✓ Which resources do we have to help us learn all this?
- Activity
- ✓ Questions

## Feedback on Lecture 1 Activity

- Thank you for participating in the Lecture 1 Activity!
- Feedback now posted on our course web site
- Check it out!

## Unit Objectives

- Understand how a computer represents (encodes) data in (fixed-size) memory
- Become aware of the impact this fixed size has on ...
  - Range of values represented in memory
  - Results of arithmetic operations
- Become aware of ...
  - How one data type is converted to another
  - And the impact this conversion has on the values
- Bottom Line: allow software developers to write more reliable code

#### Today's Menu

- Representing data in memory Most of this is review
  - "Under the Hood" Von Neumann architecture
  - Bits and bytes in memory
    - How to diagram memory -> Used in this course and other references
    - How to represent series of bits -> In binary, in hexadecimal (conversion)
    - What kind of information (data) do series of bits represent -> Encoding scheme
    - Order of bytes in memory -> Endian
  - Bit manipulation bitwise operations
    - Boolean algebra + Shifting
- Representing integral numbers in memory
  - Unsigned and signed
  - Converting, expanding and truncating
  - Arithmetic operations
- Representing real numbers in memory
  - IEEE floating point representation
  - ► Floating point in C casting, rounding, addition, ...

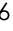

## "Under the hood" -Von Neumann architecture

Architecture of most computers

#### Its features:

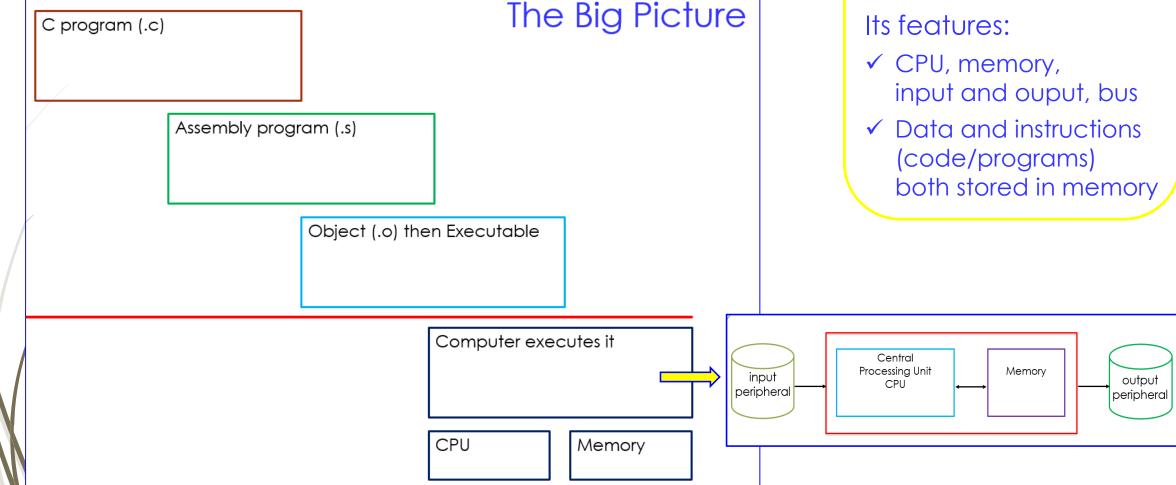

## How to diagram memory

- Seen as a linear (contiguous) array of bytes
- 1 byte (8 bits) smallest addressable unit of memory
  - Each byte has a unique address
  - Byte-addressable memory
- Computer reads a word worth of bits at a time (=> word size)
- Questions:
  - 1. If word size is 8, how many bytes are read at a time from memory?

Answer: \_\_\_\_\_

2. If a computer can read 4 bytes at a time, its word size is \_\_\_\_\_\_.

| Address | M[] |  |
|---------|-----|--|
| size-1  |     |  |
| •       |     |  |
| 0x0008  |     |  |
| 0x0007  |     |  |
| 0x0006  |     |  |
| 0x0005  |     |  |
| 0x0004  |     |  |
| 0x0003  |     |  |
| 0x0002  |     |  |
| 0x0001  |     |  |
| 0x0000  |     |  |

## Closer look at memory

Typically, in a diagram, we represent memory (memory content) as a series of memory "cells" (or bits) in which one of two possible values ('0' and '1') is stored

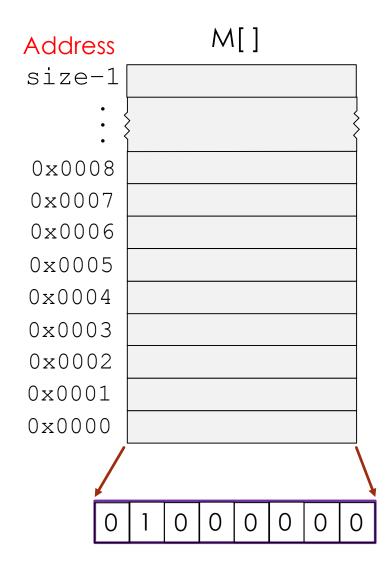

# Compressed view of memory

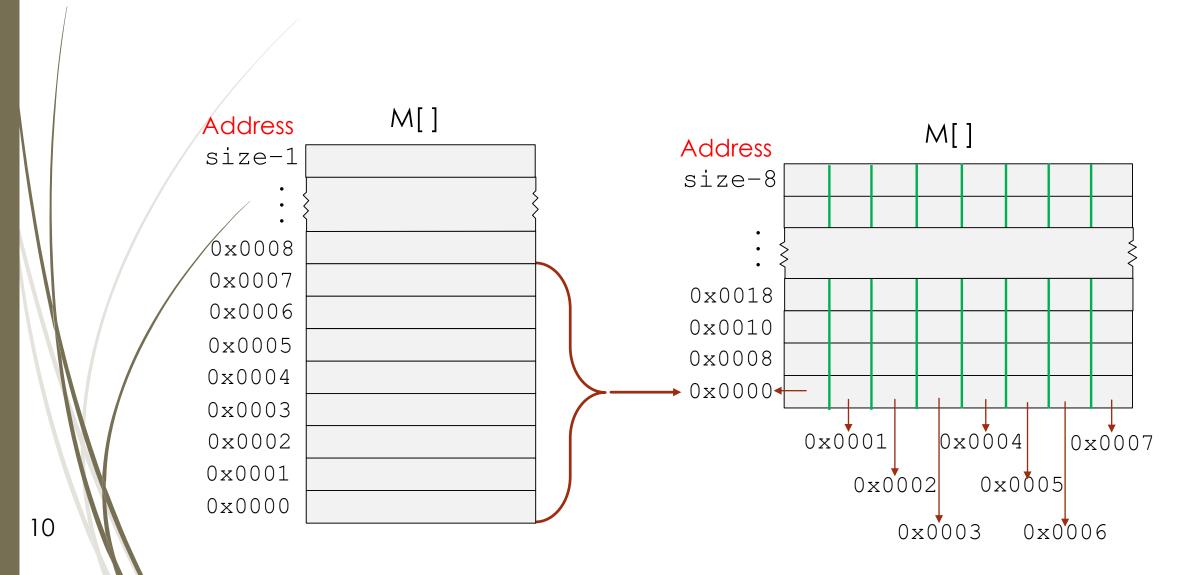

# Why can only two possible values be stored in a memory "cell"?

- As electronic machines, computers use two voltage levels
  - Transmitted on noisy wires -> value of two voltage levels vary over a range
  - ► These ranges are abstracted using "0" and "1"

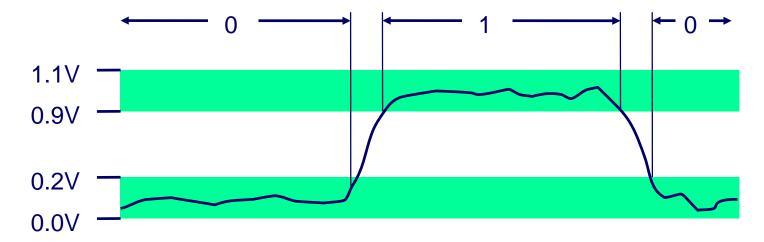

- Back to the question Why can only two possible values be stored in a memory "cell"?
  - Because computers manipulate two-valued information

## A bit of history

**ENIAC**: Electronic Numerical Integrator And Calculator

- U. Penn by Eckert + Mauchly (1946)
- Data: 20 × 10-digit regs
   + ~18,000 vacuum tubes
- To code: manually set switches and plugged cables
  - Debugging was manual
  - No method to save program for later use
  - Separated code from the data

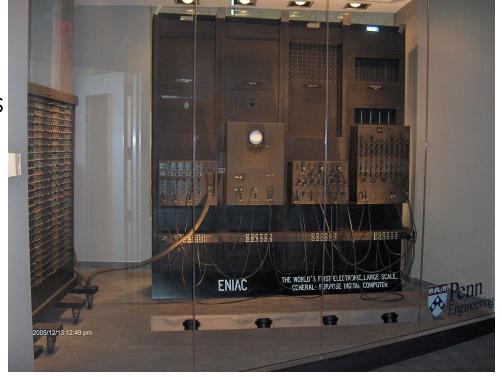

12

#### Review

# Back to our bits How to represent series of bits

- From binary numeral system
- **Base: 2**
- Bit values: 0 and 1
- Possible bit patterns in a byte: 00000000<sub>2</sub> to 111111111<sub>2</sub>
- Drawback of manipulating binary numbers?
  - What number is this?
    - **■** 1001100 11001001 01000101 01001000<sub>2</sub>
  - Lengthy to write -> not very compact
  - Difficult to read

Error prone!

#### Review

#### A solution: hexadecimal numbers

- **■** Base: 16
- Values: 0, 1, 2, ..., 9, A, B, C, D, E, F
- Possible patterns in a byte: 00<sub>16</sub> to FF<sub>16</sub>
- Conversion binary -> hex

e.g.: 1001100 11001001 01000101 01001000<sub>2</sub>

Conversion hex -> binary

e.g.:  $3D5F_{16}$  (in C: 0x3D5F)

| Decimal | Binary | Hexadecimal |
|---------|--------|-------------|
| 0       | 0000   | 0           |
| 1       | 0001   | 1           |
| 2       | 0010   | 2           |
| 3       | 0011   | 3           |
| 4       | 0100   | 4           |
| 5       | 0101   | 5           |
| 6       | 0110   | 6           |
| 7       | 0111   | 7           |
| 8       | 1000   | 8           |
| 9       | 1001   | 9           |
| 10      | 1010   | Α           |
| 11      | 1011   | В           |
| 12      | 1100   | С           |
| 13      | 1101   | D           |
| 14      | 1110   | Е           |
| 15      | 1111   | F           |

What could these 32 bits represent?
What kind of information could they encode?

01100010 01101001 01110100 011100112

Answer:

# What kind of information (data) do series of bits represent?

**Encoding Scheme** 

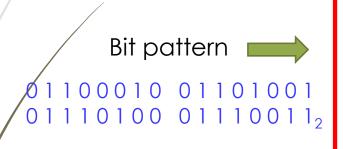

- ASCII character
- Unsigned integer
- Two's complement (signed) integer
- Floating point
- Memory Address
- Assembly language
- RGB
- MP3
- ...

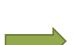

- Letters and symbols
- Positive numbers
- Negative numbers
- Real numbers
- C pointers
- Machine-level instructions
- Colour
- Audio/Sound
- ...

<u>Definition</u>: An encoding scheme is an interpretation (representation) of a series of bits

<u>Bottom line</u>: Which encoding scheme is used to interpret a series of bits depends on the application currently executing (the "context") not the computer

## Endian – Order of bytes in memory

- It is straight forward to store a byte in memory
  - ► All we need is the byte (series of bits) and a memory address
  - For example, let's store byte  $0.1110011_2$  at address 0x0000

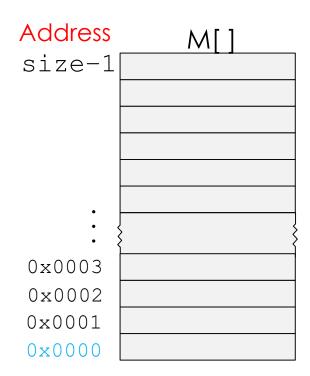

#### Endian – Order of bytes in memory

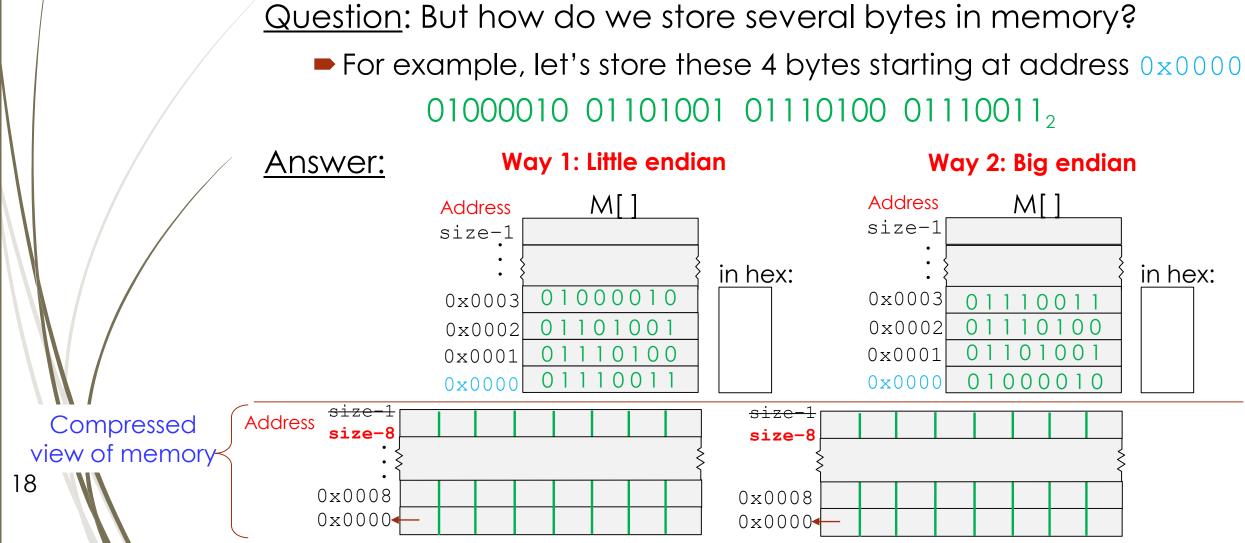

#### No matter what a series of bits represent, they can be manipulated using bit-level operations:

- Boolean algebra
- Shifting

#### Review

## Bit Manipulation - Boolean algebra

- Developed by George Boole in 19th Century
  - Algebraic representation of logic
    - ► Encode "True" as 1 and "False" as 0

**AND** -> 
$$A\&B = 1$$
 when both  $A=1$  and  $B=1$ 

$$\blacksquare$$
 **OR** -> A | B = 1 when either A=1 or B=1

| ^ | U | 1 |
|---|---|---|
| 0 | 0 | 1 |
| 1 | 1 | 0 |

# Interesting fact about Boolean algebra and digital logic

- Claude Shannon 1937 master's thesis
- Made connection between Boolean algebra and digital logic
  - Boolean algebra could be applied to design and analysis of digital systems (digital circuits)
- Example:

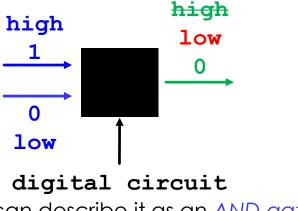

=> we can describe it as an AND gate

#### Review

## Let's try some Boolean algebra!

- Operations applied bitwise -> to each bit
- Spot the error(s):

#### Useful bit manipulations

- Using a binary mask (or bit mask) as an operand
  - 1. AND: Extracts particular bit(s) so we can test whether they are set

```
Example: 10110011<sub>2</sub> <- some value x

& 00000001<sub>2</sub> <- binary mask
```

The result tells us that the least significant bit (LSb) of x is set

i.e., set to 1

2. XOR: Toggle specific bits

```
Example: 10110011<sub>2</sub> <- some value x

^ 00011100<sub>2</sub> <- binary mask
```

 $1010111_2$  We get a toggled version of the 3 original bits (of x) that correspond to the 3 set bits of the binary mask

- Using two operands
  - 1. OR: Merge all set bits of operands

```
Example: 10110011<sub>2</sub> <- some value x
| 00011100<sub>2</sub> <- some value y
```

The result contains all the set bits of x and y

## Bit Manipulation - Shift operations

- ► Left Shift: x << y
  - Shift bit vector **x** left **y** positions

a series of bits

- ■Effect:
  - Throw away y most significant bits (MSb) of x on left
  - Fill x with y 0's on right

- Right Shift: x >> y
  - Shift bit vector x right
    y positions
    - **■**Effect:
      - Throw away y least significant bits (LSb) of x on right
    - ► Logical shift: Fill **x** with **y** 0's on left
    - Arithmetic shift: Fill x with y copies of x's sign bit on left
      - Sign bit: most significant bit (MSb)
         of x (before shifting occurred)
- LSb: least significant bit is the rightmost bit of a series of bits (or bit vector)
- MSb: most significant bit is the leftmost bit of a series of bits (or bit vector)

## Bit Manipulation - Shift operations – Let's try!

■ Left Shift: 10111001<sub>2</sub> << 4

Right Shift: 00111001<sub>2</sub> >> 4
logical

■ Left Shift: 10111001<sub>2</sub> << 2

Right Shift:  $10111001_2 >> 4$  arithmetic

Right Shift: 10111001<sub>2</sub> >> 2 logical and arithmetic

#### Summary

- Von Neumann architecture
  - Architecture of most computers
  - Its components: CPU, memory, input and ouput, bus
  - One of its characteristics: Data and code (programs) both stored in memory
- A look at memory: defined byte-addressable memory, diagram of (compressed) memory
  - Word size (w): size of a series of bits (or bit vector) we manipulate, also size of machine words (see Section 2.1.2)
- A look at bits in memory
  - ▶ Why binary numeral system (0 and 1 -> two values) is used to represent information in memory
  - Algorithm for converting binary to hexadecimal (hex)
    - 1. Partition bit vector into groups of 4 bits, starting from right, i.e., least significant byte (LSB)
      - If most significant "byte" (MSB) does not have 8 bits, pad it: add 0's to its left
    - 2 Translate each group of 4 bits into its hex value
  - What do bits represent? Encoding scheme gives meaning to bits
  - Order of bytes in memory: little endian versus big endian
- Bit manipulation regardless of what bit vectors represent
  - Boolean algebra: bitwise operations => AND (&), OR (|), XOR (^), NOT (~)
  - Shift operations: left shift, right logical shift and right arithmetic shift
    - Logical shift: Fill x with y 0's on left
    - Arithmetic shift: Fill x with y copies of x's sign bit on left
    - Sign bit: Most significant bit (MSb) before shifting occurred

#### NOTE:

C logical operators and C bitwise (bit-level) operators behave differently! Watch out for && versus &, || versus |, ...

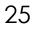

#### Next Lecture

- Representing data in memory Most of this is review.
  - "Under the Hood" Von Neumann architecture
  - Bits and bytes in memory
    - ► How to diagram memory -> Used in this course and other references
    - → How to represent series of bits -> In binary, in hexadecimal (conversion)
    - ▶ What kind of information (data) do series of bits represent -> Encoding scheme
    - Order of bytes in memory -> Endian
  - Bit manipulation bitwise operations
    - Boolean algebra + Shifting
- Representing integral numbers in memory
  - Unsigned and signed
  - Converting, expanding and truncating
  - Arithmetic operations
- Representing real numbers in memory
  - IEEE floating point representation
  - ► Floating point in C casting, rounding, addition, ...